# **NTPCUG**

**North Texas PC News** 

www.ntpcug.org

North Texas PC Users Group King of Glory Lutheran Church 6411 Lyndon B. Johnson Freeway Dallas, Texas

January 2015

VOLUME 35 · NUMBER 1

#### Inside this issue:

 $\bullet$ 

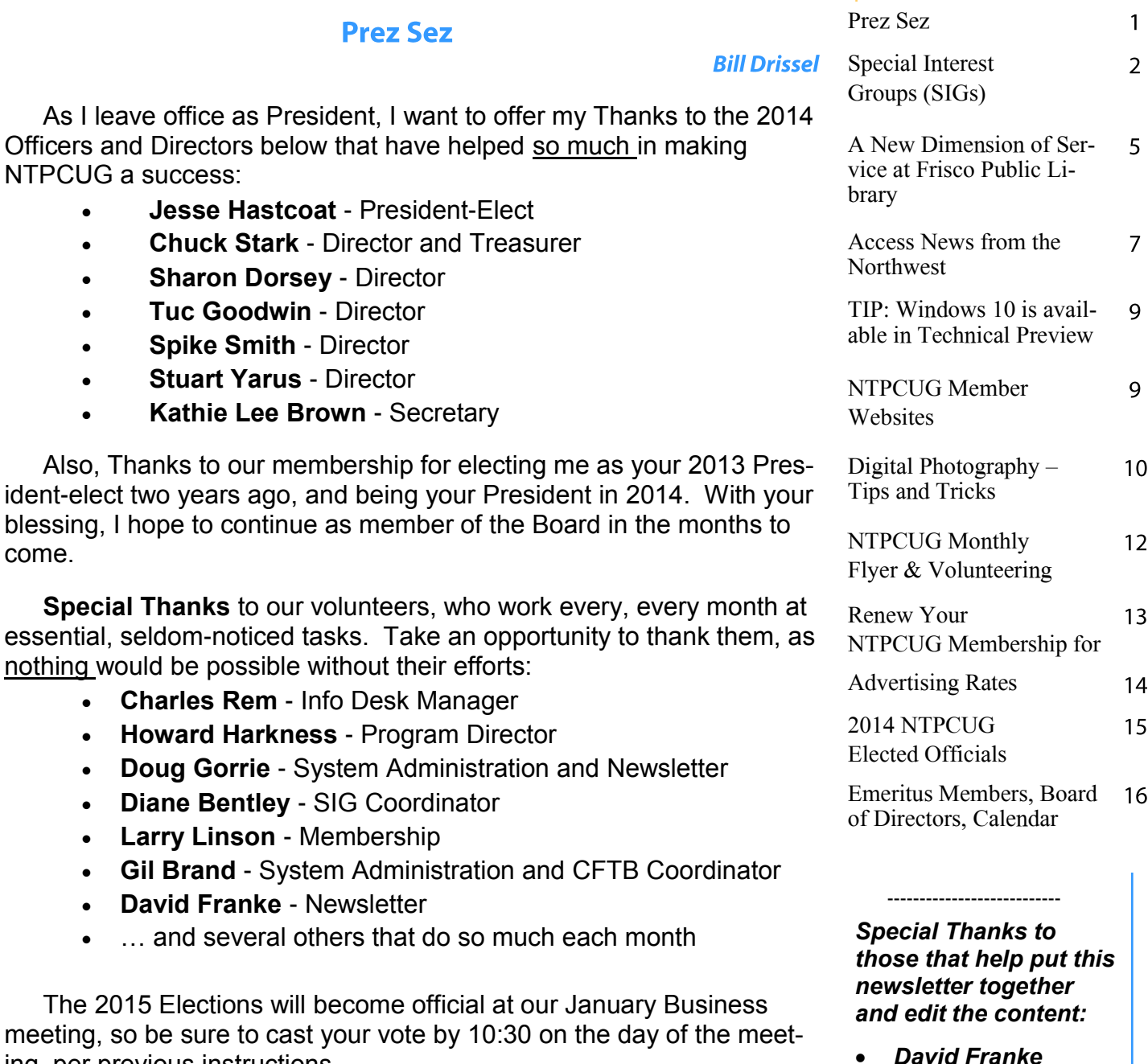

ing, per previous instructions.

*Joli Ballew*

# **Special Interest Groups (SIGs) ...**

Sessions with presentations, discussion, and exchanges of information

#### **All SIG meetings at King of Glory Lutheran Church, 6411 LBJ Fwy in Dallas (between Preston & Hillcrest, north side of LBJ),** *normally* **the third Saturday of each month.**

Home Theater (or Media) PCs and Home Automation come in an endless range of capability, complexity and price. It may just be setting the home thermostat remotely, routing audio

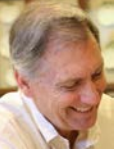

and/or video to different rooms, or performing other, similar tasks.

#### **Making Money on the Internet — 9:00 am**

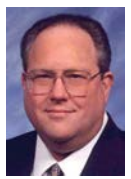

Alan Lummus Alan@bkmts.com

The new year brings new plans for making money on the Internet. Bring

your experience, plans and questions; and let's get the new year running. Alan's personal emphasis right now is raising money for nonprofits, so that's certain to be on the agenda, but what about for profit enterprises? Something to sell, something for which you're providing service; what's your "most wanted response" from your website's visitors? No visitors yet, that's something else we can address.

Making Money on the Internet...just what the name says!

#### **Digital Photography — 10:00 am**

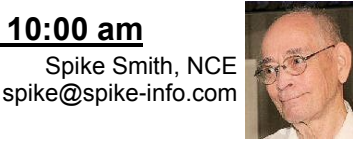

Every year-ending we see a few write-ups showing the best cameras of the prior year. This may appear as an easy task to create except that today's market is now separated into several distinct camera categories that are available.

This month we will take a quick overview of the best selected and examine why the particular models were rated so high. We may not have interest in each of these camera types themselves but we will find their outstanding features of interest and perhaps how these features will meet our specific needs.

 Members and guests are welcome to bring in their cameras and devices for discussion.

Bring your friends and enjoy sharing and learning.

#### **Internet — 11:00 am**

Glynn Brooks glynn.brooks@ntpcug.org

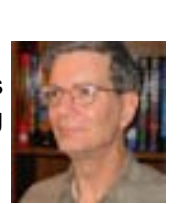

We'll look at several free net-

work scanning tools and how to manage the wireless connections that smart home appliances use.

CodeKitchen offers fully fletched **MS** Access databases, no locked code, all available to use by developers for their own purpose and as templates for new database development projects. Each database only costs a charitable \$25!

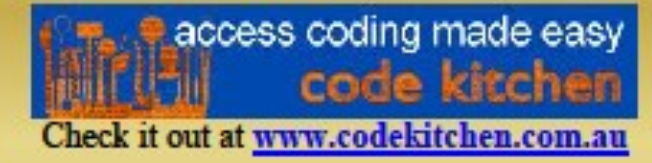

#### **Digital Photo Editing Software — 11:00 am**

Spike Smith, NCE harold.smith@ntpcug.org

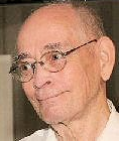

Photo editors have come up with a few simplified techniques that reduce

the time for the operation. We find several of these with every new software issue. These features do not necessarily make our editing easier as satisfactorily in the past. Now we are forced into learning new techniques which takes a lot of our time needlessly. This isn't the foremost problem with new issues but implementation is.

I have enjoyed PaintShop Pro from Corel for years as it was a complete system. Unfortunately, I feel that Corel has succumbed to the inadequacies of outsourcing everything that can possibly be outsourced (just like their competition does). My last two orders from them have been disasters and cannot be salvaged as assets.

I will attempt to explain the pitfalls and preventive measures for purchasing problems when any corporation outsources to the point that they lose control of their products. They will no longer succeed when the only goal for outsourcing is to improve profit margin. Prior years have also tended to eliminate quality assurance and quality control by claiming these are unnecessary costs.

Our primary goal for us is to continue making better images. We can do our best job by practicing basic editing techniques. This will be a win-win process.

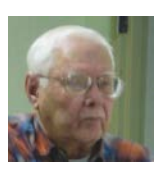

#### **Microsoft Access SIG —11:00 am**

Jim Wehe jimwehe@gmail.com

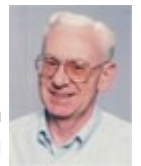

Larry Linson larry.linson2@ntpcug.org

#### .**NET Developers/HTML SIG - 10 am - 12 pm**

Tuc Goodwin tgoodwin@ntpcug.org

Chris Morgan chris.morgan@ntpcug.org

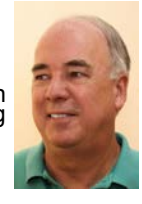

In January, the topic is **AngularJS** – What it is and why to use this add-on to HTML, from Google. Come join us.

#### **Microsoft Application Development Study Group SIG - 1:30 pm**

Tom Perkins tomperki@gmail.com

What is AngularJS and Why Should I Use It? -- **Chris Morgan**

WebAPI and AngularJS Hands-On Walkthru (Part I) - **Tom Perkins**

Questions or comments? Contact Tom Perkins (tomperki@gmail.com) or Chris Morgan (chris.morgan@ntpcug.org)

#### **Salesforce.com – 11:00 am; 12:30 pm**

Salesforce.com offers two major certifications for Force.com Developers: The Developer Certification (DEV401) and the Advanced Developer Certification, (DEV501).

Dallas Salesforce Developers Group is pleased to offer FREE classes each year to candidates.

All, remember, this is the study group for 401 and 501 (aka the study group). Not to be confused with our 4th Wednesday meeting held at the Improving Enterprise (which is more mischief, no studying). The objective is for each of us to take the respective exams at the end of the sessions, so we will keep up the pace. Ask questions. These are not easy exams, but I am convinced that we can get everyone past the finish line.

*TBD*

#### **Salesforce.com – 11:00 am; 12:30 pm**

Salesforce.com offers two major certifications for Force.com Developers: The Developer Certification (DEV401) and the Advanced Developer Certification, (DEV501).

Dallas Salesforce Developers Group is pleased to offer FREE classes each year to candidates.

All, remember, this is the study group for 401 and 501 (aka the study group). Not to be confused with our 4th Wednesday meeting held at the Improving Enterprise (which is more mischief, no studying). The objective is for each of us to take the respective exams at the end of the sessions, so we will keep up the pace. Ask questions. These are not easy exams, but I am convinced that we can get everyone past the finish line.

#### **Powershell – 8:00 am - 10:00 am**

Larry Weiss **Miller** Josh Miller lfw@airmail.net jmiller76@gmail.com

#### **A PowerShell Show and Tell**.

We will spend both hours covering topics and demonstrations that come up in informal discussion."

#### **Windows Tips & Tricks — 9:00 - 10:00 am**

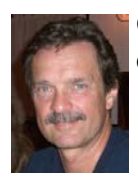

Chuck Stark chuck.stark@ntpcug.org

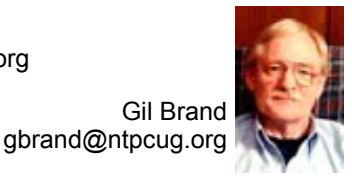

#### **Open Q&A**

If you have a 'troubled' system, contact Chuck or Gil for a possible 'live, no net' troubleshooting session.

#### **Microsoft Excel – 8:00 am**

Frank Tubbs, SIG leader ftubbs@sbcglobal.net

#### **Windows Inside Out — 12:30 pm**

Glynn Brooks glynn.brooks@ntpcug.org

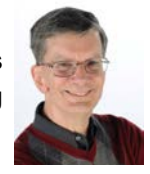

We'll talk about how to manage your library of installable software, license keys, download web sites, and disk images.

#### **Wireless Communications — 12:30 pm**

Birl Smith birl.smith@ntpcug.org

*TBD* 

#### **Word — 10:00 am**

Sharon Dorsey Sharon.Dorsey@ntpcug.org

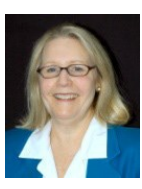

#### *Ribbon View in MS Office*

Our session in January is about the Ribbon View. This is a good basic session for all users of Microsoft Office because the ribbon view is used in Word, Excel and Access. So if you are a member of either the Excel or Access Sig, stay a little longer or come a little early and visit the Word Sig in January.

Those of you still using MS Office 2003; this is the year to move up to MS Office 2010 or *even better yet 2013!* I know when you are comfortable with what you know, you don't want to change. I hope that by the end of the session, you will decide the ribbon view is not so scary and it's time for an update.

Remember our slogan is "Share what you know, learn what you don't". I am here to share what I know so can learn what you don't know and reach a new comfort level with a new version.

#### **Investors - 1:30 pm** Gil Brand

gbrand@ntpcug.org

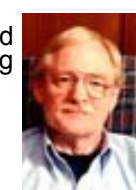

We will have our usual Q&A session. Bring your questions and experi-

ences in investing and share with the group.

*TBD*

#### **A New Dimension of Service at Frisco Public Library**

*By Lisa Katzenstein*

3D printers. 3D pens. Raspberry Pi's. Arduinos. Laser cutters. The common factor? "Mass democratization of manufacturing," said **Thomas Finley, Adult Services Manager** at Frisco Public Library (FPL), explaining to me the impetus for offering Frisco Public Library customers access to some of these cutting edge technologies.

As a public librarian, he explained that these were services that are in demand by FPL users. However, not many public libraries are offering them. More libraries are getting on board with these new technologies, but for now, only a few public libraries in the Dallas/Fort Worth metro area are investing in these technologies for use by their library customers.

Mr. Finley first showed me the Makerbot 3D printer that the library offers to the public. The library user must bring their design in on a flash drive as an .STL-formatted file. Library staff will then provide the customer with a time estimate and total cost. Objects are usually ready a week later, due to heavy demand for the 3D printer.

The use of the printer is free, but the cost of the PLA plastic to make the single color objects is determined by weight, at 10 cents per gram, with a \$1.00 minimum. Objects must be smaller than 11" x 6" x 6". There are a variety of Web sites and software that can be used to create a 3D model to print. However, the easiest one is **Tinkercad.com.** Other 3D printing design tools include:

- **123D Autodesk Design**: Web based or a free download.
- **FreeCAD**: Free software for more in-depth skill.
- **OpenSCAD**: Free software for those wanting to develop advanced skills and 3D models.
- **Blender**: A top open source choice that is a free download for advanced computer animation and game design.

Additionally, Mr. Finley said that designs can be exported from the Tinkercad design program into the popular game, Minecraft (which he described as *digital Legos*). For design ideas, he recommends [www.thingiverse.com t](http://www.thingiverse.com)o find open-source designs.

The library can refuse to print any 3D object at the discretion of the library staff. The guidelines dictate that the printer must be used to create objects for lawful purposes only, and these objects must *not* be copyrighted. Also, library staff will not modify the files submitted for printing.

Not only can *any* library customer submit a print job, they can also take a free class entitled "3D Printing Class: Design Using Tinkercad". The library also hosts weekly "Maker Meet Up" sessions where makers and digital enthusiasts can network. I understand that some NTPCUG members may be familiar with Dallas Makerspace in Carrollton, so note that Frisco Public Library is looking into devoting library space, staff, and resources to creating a makerspace at *their* library. Ultimately, FPL hopes to have additional 3D printers and other technologies in place, which are discussed further below.

"Drawing With a 3D Pen" is another class offered by FPL. The library uses a **3Doodler**, which is much less precise than a 3D printer, but can create some interesting 3D designs by hand. The 3D pen class is open to all adults.

Mr. Finley noted that the 3D pen was financed via the Kickstarter "crowdfunding" website. This website provides funding by online investors for new products heading to market, and numerous new technologies are being funded through this website. Even products such as books and graphic novels may be financed on Kickstarter.

Laser cutters are another technology that FPL may someday offer. The cost of one is exorbitantly high, but there is interest in engraving and cutting items by laser that may justify such an investment.

What really caught my interest was FPL's initiative to loan Raspberry Pi microcomputers and Arduino microprocessors to Frisco Public Library residents, in a kit with accessories that library borrowers can use. Both Raspberry Pi and Arduino are a little bigger than the size of a credit card, but at only \$25-\$50, they are well within the range of items that FPL can afford.

Raspberry Pi's can be used alone or in sets to create smart phones, Braille readers, cameras, tablet computers, satellites, etc. Arduinos can create a Twitter enabled coffee pot, a robotic drum, a singing plant, an auto lacing shoe, and a self-balancing electric skateboard, to name a few. The fact that FPL will be loaning out Raspberry Pi's and Arduinos is a customer-service driven innovation.

Mr. Finley spent the end of our session together talking about the digital services that FPL offers to Frisco residents:

- **Hoopla:** streams over 100,000 video, audiobook, and music titles to your smart device or computer.
- **Overdrive** and **3M Cloud Library**: Over 20,000 e-books and e-audiobooks for your smart device or computer.
- **Zinio**: e-magazines to your smart device or computer.
- **Gale Online Courses:** On a variety of subjects, including computer classes on Microsoft products such as Excel, Word, Access and PowerPoint. Classes on other applications include Quickbooks, Crystal Reports, and CorelDRAW.

As you can see, Frisco Public Library is at the forefront of technology services that it offers to the public. The motto on the FPL Web site says it all: "Inspiring Intellect, Curiosity, and Imagination." I encourage you to visit the Frisco Public Library.

#### **TIP: Windows 10 is available in Technical Preview** *from Larry Linson*

Feeling adventurous? Windows 10 is still in Technical Preview (thus free to obtain and try). Here are some links for the venturesome among us.

Creating a Windows 10 Technical Preview USB Drive or DVD: [http://www.technorms.com/41085/create](http://www.technorms.com/41085/create-windows-10-technical-preview-bootable-media-dvd-usb)-windows-10technical-preview-bootable-media[dvd](http://www.technorms.com/41085/create-windows-10-technical-preview-bootable-media-dvd-usb)-usb

Download Windows 10 from:

[http://windows.microsoft.com/en](http://windows.microsoft.com/en-us/windows/preview-iso)-us/windows/preview-iso

If you give it a try, let us know what you think about it.

## **Access News from the Northwest**

*By Teresa Hennig* 

#### *Teresa is …* **Leader of Seattle Access Group, Pacific Northwest Access Developers Group Member of North Texas PC User Group**

*Please carefully read the following and please take the survey, then sign up with [Tere](mailto:Teresa@DataDynamicsNW.com)[sa@DataDynamicsNW.com](mailto:Teresa@DataDynamicsNW.com) to attend the online meeting on Wednesday, Jan 21, at 5 PM, Central Standard Time.*

**Topic Brainstorming Session** - Send and bring your ideas for topics and presenters. We'll use a speed round of brainstorming to build a baseline of topics of interest for the year. We can flush out and add to the topics as we arrange presenters. To get us started, please complete the **2015 Topic Survey** to share your ideas for tutorial topics, web site, meeting participation and more. Responses that provide an email address will be included with the meeting attendees for a chance to win an eook. *<http://www.instant.ly/s/mKBqY>*

**Access Meeting - Wednesday, January 21st, 7 PM PST -** (also online with pre-registration) **Pre-[register to attend January's Online Presentation](mailto:Teresa@DataDynamicsNW.com?subject=Access%20Presentations%2001/21/2015%20-%20preregister%20for%20Online%20Session) -** *using* **Live Meeting [I will BE THERE](mailto:Teresa@DataDynamicsNW.com?subject=Access%20Meeting%2001/21/2015%20-%20I%20will%20be%20there)** and want to preregister for the Access UG meetings at COMC, Redmond **– the Meetings Start at 7 PM Pacific Time ( 5PM Central Time for the Dallas Online Attendees) --** Pre-register and be entered into a drawing for a free e-book!

 **Online session available by pre-registering with** *[Teresa@DataDynamicsNW.com](mailto:Teresa@DataDynamicsNW.com?subject=Access%20Meeting%2001/21/2015%20-%20Online%20Session%20Please)*  **We'd love to see you, in person … [I will BE THERE!!](mailto:Teresa@DataDynamicsNW.com?subject=Access%20Meeting%2001/21/2015%20-%20I%20will%20be%20there)! … Pre-register with [Teresa](mailto:Teresa@DataDynamicsNW.com?subject=Access%20Meeting%208/20%20-%20Online%20Session%20Please)**

**PLEASE Take Our Survey --** on how to increase participation and value:  *[http://www.instant.ly/s/7zwqH?source\\_type=email](http://www.instant.ly/s/7zwqH?source_type=email)* Complete the survey, provide your email, and have a chance to select an eBook -- This month **"***Professional Access 2013 Programming***!"**

#### **Tips and Discussions**

**Windows Management Instrumentation (WMI)** *- what is it and tools (Dec 2014)*

On Windows-based operating systems, WMI is the infrastructure for management data and operations. You can use WMI scripts or applications to supply management data to other parts of the operating system and products as well as to automate administrative tasks on remote computers. MSDN provides a brief overview, and Microsoft offers a free download for the **WMI Code Crea-** **tor,** a helpful tool allows you to generate VBScript, C#, and VB .NET code that uses WMI to complete a management task such as querying for management MSDN Link: *http://msdn.microsoft.com/en-[us/library/aa394582%28v=vs.85%29.aspx](http://msdn.microsoft.com/en-us/library/aa394582%28v=vs.85%29.aspx)*

WMI Code Creator - info and tool: *http://www.microsoft.com/en-[us/download/details.aspx?id=8572](http://www.microsoft.com/en-us/download/details.aspx?id=8572)*

As a fellow MVP put it, "it won't do your job for you, but it is certainly going to help." Thanks D.P.

#### **Access Support Team Blog**

The Microsoft Access Support Team has a blog to share frequent topics and issues that they have encountered. Please visit their blog and share with others *… [http://blogs.technet.com/b/the\\_microsoft\\_access\\_support\\_team\\_blog/](http://blogs.technet.com/b/the_microsoft_access_support_team_blog/)*

#### **Access Web and Desktop Advice at vb123.com by Garry Robinson** <http://www.vb123.com>

Garry hosts one of the best and biggest collections of articles, tips and demonstrations for Microsoft Access. He recently moved his site to Office 365 SharePoint site -- remapping and moving 600 pages, 150 pdf and 1000's of pictures. So things are probably not going to be perfect for a while. In addition to his collection, Garry has the EXCLUSIVE rights to distribute the content from Smart Access -- "THE" Access magazine from 1996 - 2006. You might also be lucky enough to win a copy of our Access 2013 book.

#### **Right Click Context Menus - Creating Custom Command Bars**

**Add-in Express** provides a free tool that allows you to view available commands and place them on custom command bars (aka popups, toolbars …) *http://www.add-in-[express.com/products/commandbars](http://www.add-in-express.com/products/commandbars-controls-ids.php)-controls-ids.php* You will likely find Microsoft's help file to be an invaluable resource.

#### **Office Fluent User Interface Control Identifiers**

#### *http://www.microsoft.com/en-[us/download/details.aspx?id=6627](http://www.microsoft.com/en-us/download/details.aspx?id=6627)*

#### **Access MVPs – Sharing code and resources**

Several Access MVP are sharing resources and links through the website hosted by Arvin Meyer. *[www.AccessMVP.com](file:///C:/Data/NTPCUG/NTPCNewsArticles/www.AccessMVP.com)*

#### **Sites to search for information and programming assistance**

*[www.mvps.org](http://www.mvps.org/)* and Access Developer Portal MSDN **(***[http://msdn2.microsoft.com/en](http://msdn2.microsoft.com/en-us/office/aa905400.aspx)-*

*[us/office/aa905400.aspx](http://msdn2.microsoft.com/en-us/office/aa905400.aspx)* ) -- these provide database samples and tutorials provided by Access MVP and other experts.

[Office Developer Center on MSDN.](http://msdn.microsoft.com/office) And, we've been mentioning the newsgroups. You can search and drill through thousands of threads.

#### **Utter Access Discussion Forum**

Touted as the number one Access community forum! This may be a great place to get answers to

your questions. And, you'll see several familiar names as some of our members are prolific posters. Hey, there are even photos from the MVP Summit, so check it out!

*[www.utteraccess.com/forums/index.php](http://www.utteraccess.com/forums/index.php)*

#### **A compilation of links to Access Resources** *[www.cbel.com/ms\\_access/](http://www.cbel.com/ms_access/)*

This site provides an impressive array of links to a variety of resources for Access developers and users.

#### **[Database Issue Checker](http://allenbrowne.com/AppIssueChecker.html)**

Access MVP, Allen Browne offer tips and utilities for casual users through expert developers. The Issue Checker can be used during development or to trouble shoot legacy files. Allen's site provides a host of other tips and resources, including a compilation of reserved words. *<http://allenbrowne.com/>or <http://allenbrowne.com/AppIssueChecker.html>*

#### **Code Magazine -- FREE -- One Year Subscription**

Code Magazine has content covering topics from A to X, and then some --- literally! Check out the index… With the exciting opportunities for Access 2013, Windows 8, and so much more, you'll appreciate the value of having the up-to-date reference material provided through Code Magazine. Sign up for your free one year subscription by clicking on one of the following links: *[Link for](http://www.codemag.com/subscribe/SAG)  [SAG Members](http://www.codemag.com/subscribe/SAG) (*NTPCUG Members use the SAG Members Link) *[Link for PNWADG Mem](http://www.codemag.com/subscribe/PNWADG)[bers](http://www.codemag.com/subscribe/PNWADG)*

### **NTPCUG Member Websites**

Are you an NTPCUG member? Do you have a website that you would like to share with other members? Here is your opportunity to publicize your hobby, personal interests or a business.

NTPCUG now permits each member to post their name along with one website at www.NTPCUG.org and in our newsletter. Member links to be posted are subject to Board approval, and cannot contain inappropriate content or promote illegal activities – all the usual conditions that responsible persons expect. Send us your links now!

If you wish to post as shown above, just e-mail webmaster@ntpcug.org with your name, member number and the URL of your desired website. We'll post your name and URL on our website and in the newsletter for as long as your membership remains current.

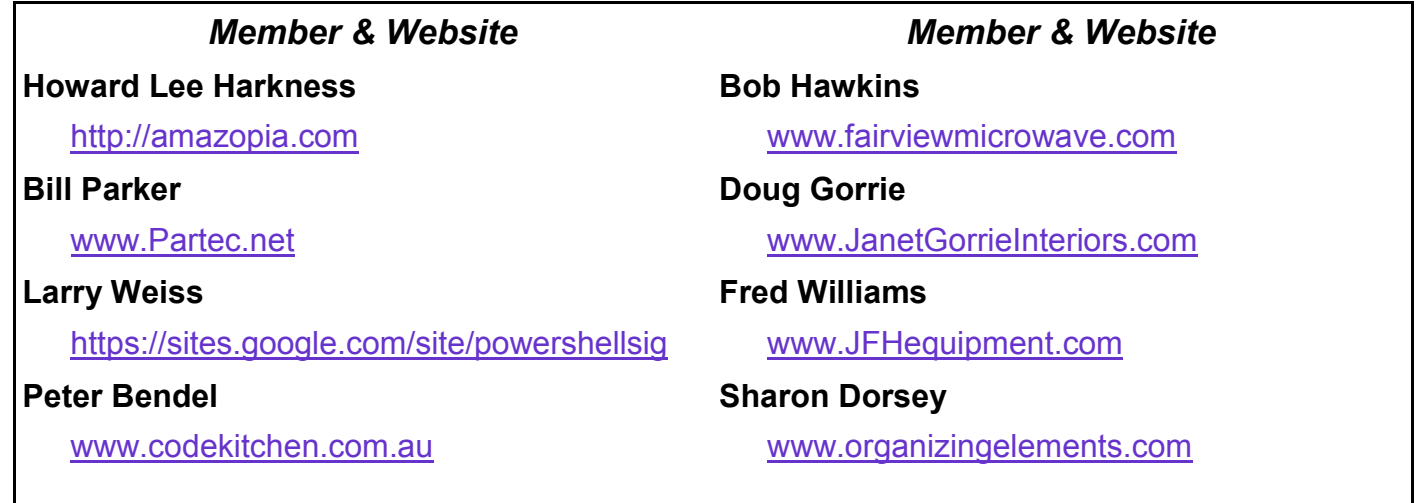

# Digital Photography – Tips and Tricks

## DEVELOP PERSONAL RECOGNITION

This month's tips are an addendum to my series concerning the Wedding Photographer Wannabe. These tips outline methods for creating recognition marks and branding as used within a live presence at social circles.

Just before compiling my thoughts for this particular *tip*s segment , I glanced through LinkedIn notes by Paul Petrone titled, "**The Genius of Wearing The Same Outfit Every Day**." Petrone discussed why celebrities as Obama and Steve Jobs

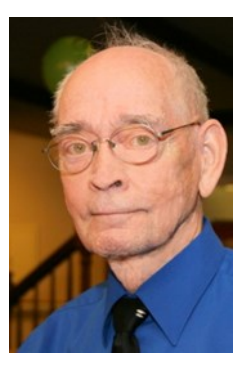

consistently use limited public attire. The reasoning sounded as plausible for their positions and, of course, their reasoning for doing so. Steve Jobs likely doesn't use his lack of formal attire as motivation but to establish and maintain himself as a brand.

My tips and tricks follow but please note they are not exclusively for photographers.

We are familiar with one farm-grown president of ours reared in Texas. The Lyndon Baines Johnson. In spite of his office and many structured social meetings, no one has ever seen him dressed in formal attire. No black (or white) bow ties – ever. His brand would never include this frivolity.

Our local ABC news/weather meteorologist Greg Fields has always dressed with impeccable taste. It is his mark. Maintaining this lasting impression, and complimenting rather than misrepresenting his position. Now that his mark is established, these many suits are generally complimentary from eager suppliers.

When we look at those "celebs" as they attract viewers and likely buyers, therefore, merchandisers relish having their products on display.

As a photographer (or wannabe) you may not be looking for some organization to be buying attire for you (as they wish to exploit their ware) you select and purchase your own garb. Let it be known that this is you.

Randy Anderson, Dallas Fashion Photographer has always had his small; good-looking; friendly; obedient doggie with him everywhere; his trips, his studio, your locations – yes, his mark. Whenever someone says that since this guy called Randy does excellent creative photography – how do I recognize him? They are told – he is the one with the wonderful, most obedient, friendly dog over there. The lovable animal is with Randy at every meeting, at the studio, on location, just always there. Randy can supply your needs very well and the dog will love an apple. I know how well Randy is doing as my inbox and favorite supply houses have new beauties periodically and of his unique style of course.

Now here is truly recognizable quirky photographer. She is Evelyn R. When she comes on location everyone will take notice. She has this unique way to carry her cameras, accessories, brochures, and whatever us guys cart around in gadget bags. Evelyn R's gadget bag though is a white wicker, chrome plated wheeled, genuine baby carriage. She can wheel her gadgets to location and setup in moments. She never seems to be lacking for space for all her needs. Yes, her specialty is wedding photography and you'll believe she get invites for bidding on baby pictures too.

What did I use to be spotted in the crowds? My gimmick was a special hat that was construed as unique, with someone's traditional Scottish family colors, fairly good looking, and decidedly recognizable. One group looked me over and then asked, "Where in the world did you find that hat? We have been looking for this clan's design for years." In reality, I saw these in a department store as discontinued items. Here, I found several identical hats headed for disposal. Seeing the opportunity, I purchased the entire lot. I never associated these with a Scottish clan but just a fishing hat. It seldom was observed as a leisure hat's only need was taking it with a pole, line, and worms. Whatever the socialites thought whether an infamous clan's tartan colors or just something noticeable, I wore the symbol as me.

Being a competition dancer, I never (not even once) would wear my (cheap, but noteworthy) hats with my black tie formals for dancing. However, I had a costume for every ballroom dance and never hesitated to dress appropriately fitting the occasion.

Back at the engineering labs (my primary employment) I always appreciated friends, clients, and office personnel for stating my consistency as the best dressed worker in the office. (This made me feel good as an electronic engineer but the attire was not what contributed to raises in pay.)

A wonderful brand (or mark) to be known by is *perfection*. Demonstrated perfection is not readily viewable for the newbie. It is something you proudly work with and when your peers and clients begin speaking

of your talent, their word of mouth becomes the best creditability you can have. Yes, but how to become early noticed? Here is an example of developed perfection in an unqualified individual who through determination became the best reporter and announcer in history. Open the door for developing Peter Jennings.

Peter Jennings was a phenomenal person. His father Charles was an executive at CBC and top correspondent. Son Peter became a high school dropout. This does not sound as if

he would later become a highest rated world-class executive of the future. Peter loved journalism and at aged nine and perfection in this art was mostly what mattered. His charisma carried him into abilities beyond one's imagination. He honed his skills in Europe and the Middle-East.

As Peter rapidly progressed with impeccable journalism, he also seemed to have specialized in ladies and married four of them before partially settling down.

Possibly his good looks was one of the large motivations in his life. When he advanced to the high ranks of ABC he was a profound anchorman and his projects were to be none but perfect. Please note this picture of Downtown Dallas where Peter had his setup to physical-

ly show himself as perfect as well as speak with candid motif. Please note the (always present) light modifiers designed to minimize wrinkles, soften his appearance, to be aired as the most perfect lead announcer.

What about those scrims, screens, and stuff? Well, while you are busy with your camera, it sure is nice to have an assistant or two to manhandle these light modifiers for you. An elaborate use of highly-controlled light modifiers is shown with the picture of Peter Jennings getting readied for a downtown Dallas session.

**Figure 1 - The Hat**

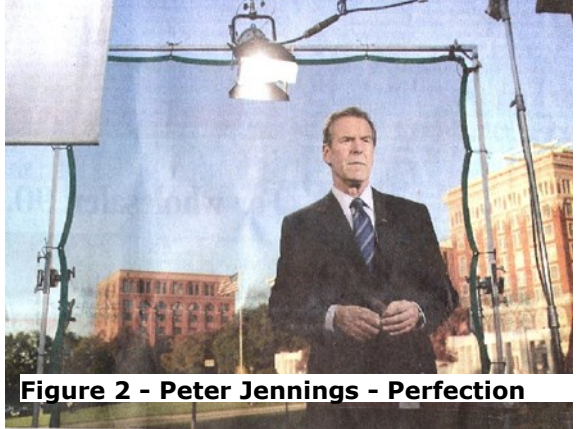

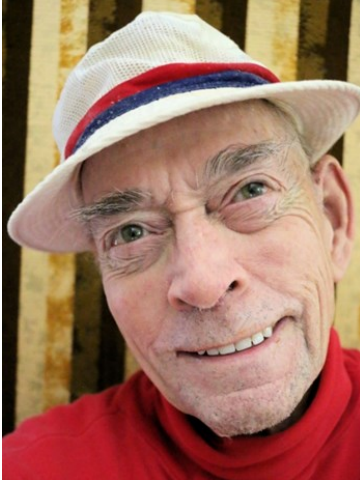

## **Monthly NTPCUG Meeting Flyer – Can You Help Distribute?**

Each month, we send members a flyer listing the upcoming second and third Saturday SIG meeting information. We work to fit it all on one page so it can be easily printed and posted in offices and public areas. It can also be sent by email to family members, friends, colleagues, etc.

With your help we hope to generate increased interest in User Group activities, thereby helping us grow. We rely on members, SIG leaders, Board members and volunteers to share this information with others. We also need you to consider new options beyond the obvious – bulletin boards, etc.

We ask you, our members, to think of places where you can post the monthly flyer and to e-mail it to anyone you know who may be interested.

We try mightily to get this out before the weekend preceding the second Saturday of each month so you have time to "do your thing".

With your help we can grow our Group and reach others who can "*Share what you know, learn what you don't."*

> *Where have you sent the January flyer?*

Every board member, officer, chairman, and SIG leader is a volunteer. No one in this organization receives any payment for their work. Without our volunteers, NTPCUG would not exist.

Please consider volunteering for one of these important jobs:

#### **Information Desk — Charles Rem**

*crem@ntpcug.org*

Assist with check-in process at 3rd Saturday. One or more hours, even periodically, will make a difference.

*This is an ongoing need. YOU can help, and it's not difficult. Training provided, so you really have no excuse not to assist - right?*

#### **Mentoring — Tom Sweet**

*tom.sweet@ntpcug.org*

Communicate with new members to ensure they are aware of the benefits, SIG opportunities and help them in numerous ways to feel welcome and to know that we care about them.

#### **Newsletter — Doug Gorrie, David Franke**

*doug.gorrie@ntpcug.org davef81@gmail.com*

We need someone to step forward to help request and collect articles from SIG Leaders for the monthly flyer and the newsletter. No experience required -- training provided.

The Board has established a new NTPCUG benefit that permits renewing of memberships without the usual membership fee.

 Simply put, any member that writes three articles for our newsletter, subject to the following criteria, can renew without cost. In this manner, we are encouraging our membership to share their expertise with other members, as well as providing an opportunity for members to research issues and share the results with others.

The current requirements for the program are as follows:

1. You must be a current member.

2. Requires at least three articles/year, submitted during the member's current membership year.

3. Articles must be at least a couple pages long in the newsletter, excluding any pictures, diagrams, etc. NOTE that the length is determined after editing, if needed.

4. Longer articles may be broken up across two months, and consideration will be given to counting it as TWO articles. However, length by itself may not count as more than one – it's meaningful content we're after.

5. Articles must be submitted at least two weeks prior to publication to allow time to review/edit. However, if the content is clean and readily understood, and requires only minimal review, and we have time to go over it, we might take it with less notice.

6. No plagiarizing, except for "small" amounts where credit is given to the actual author or source.

7. Articles must be relative to the goals and topics of our User Group. If in doubt, check with the Editor before writing it up.

8. At time of membership expiration, it is the member's responsibility to contact the Editor to request that their membership be extended, and list the months in which their articles appeared. We will confirm the details and have the Membership chairman extend you another year.

Please give this new program some thought, and come up with some good material we can use. Share your knowledge, in line with our motto –

#### *"Share what you know, learn what you don't."*

## **NTPCUG NEWSLETTER AD RATES AND DESCRIPTION**

Paid advertising is available within the North Texas PC News at reasonable rates. The online Newsletter is published monthly and is distributed in PDF format to approximately 200 registered members.

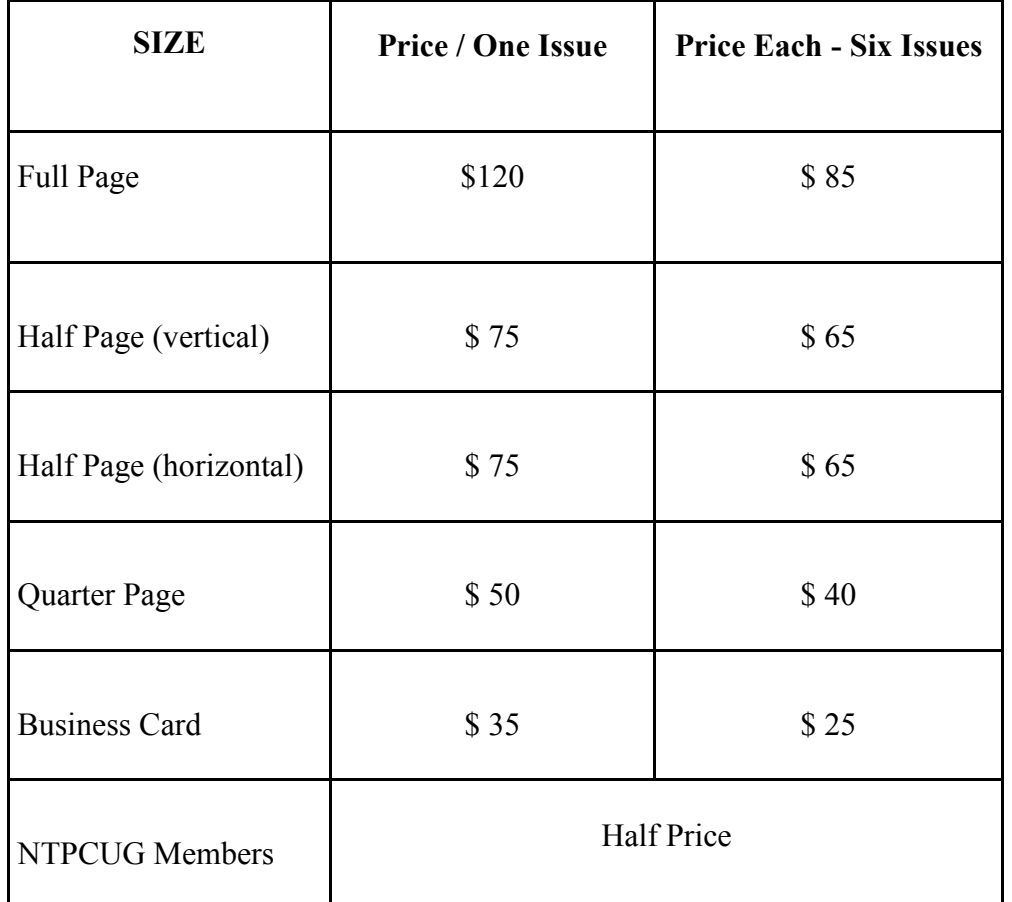

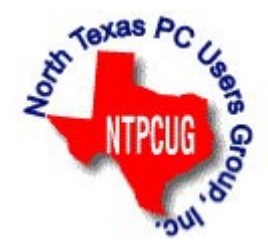

#### **Policies & Mechanicals**

- Commercial ads
	- o repro form, final size, ready for printing
	- o JPEG or approved format
	- o 300 DPI minimum
- Text ads should follow most commonly used font styles
- No ads on front page
- Related only; suitable at discretion of NTPCUG
- Payment in advance
- Send requests for information, contacts, or orders to: **Advertising@ntpcug.org**

# NTPCUG 2014 Elected Officials

**Bill Drissel** President

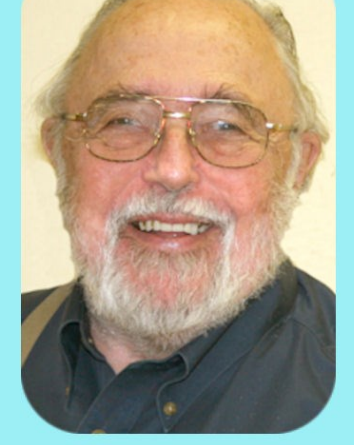

**Jesse Hastcoat** President-Elect

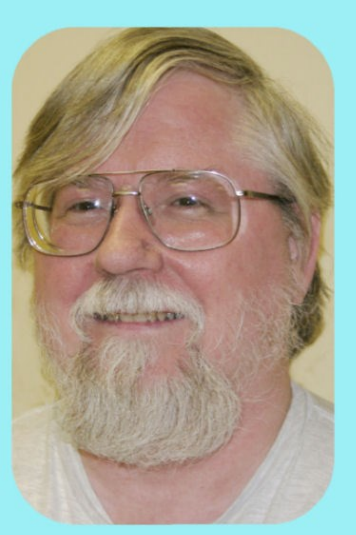

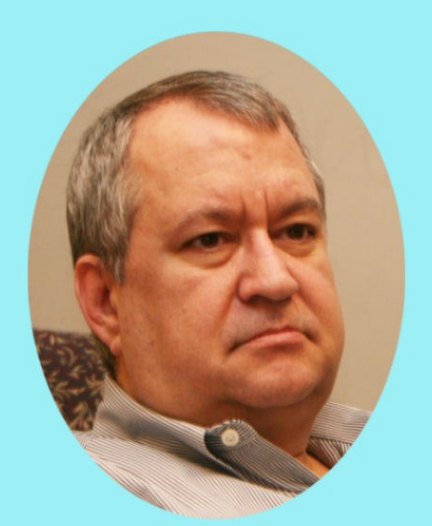

## Tuc Goodwin

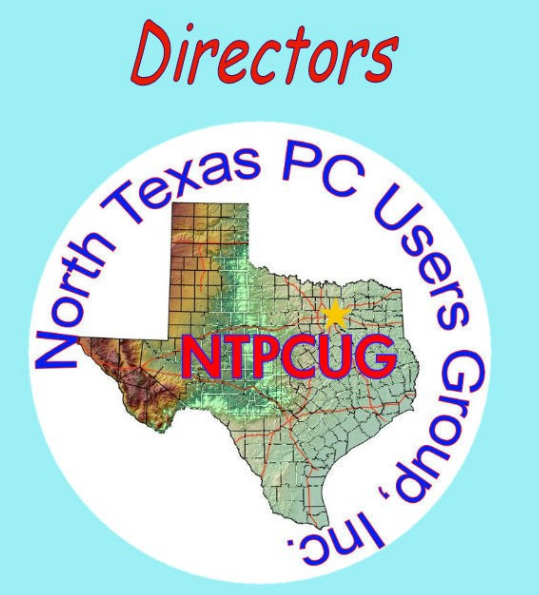

Directors

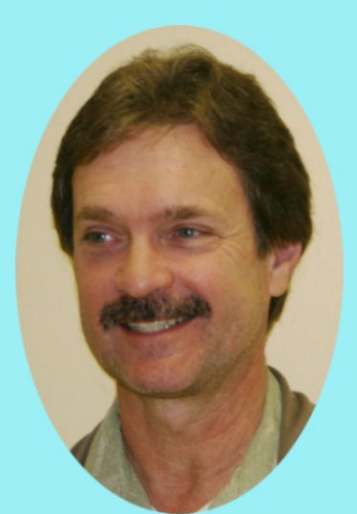

**Chuck Stark** Treasurer

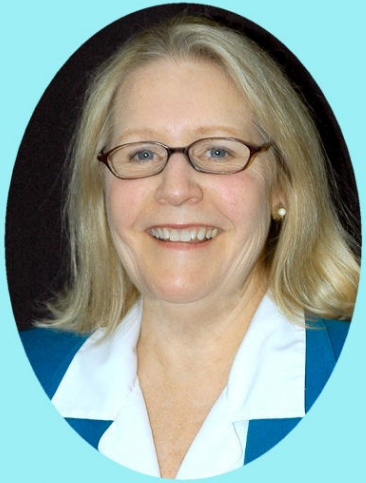

**Sharon Dorsey** 

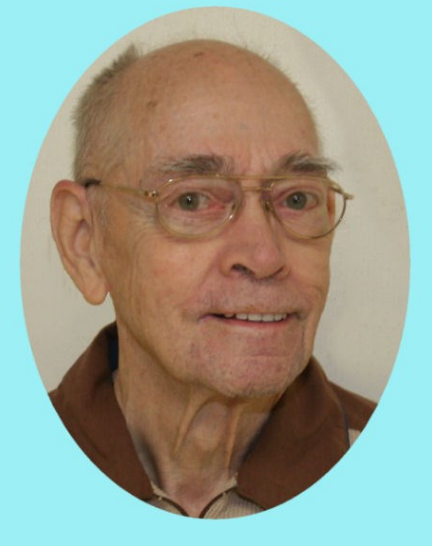

Spike (Harold) Smith

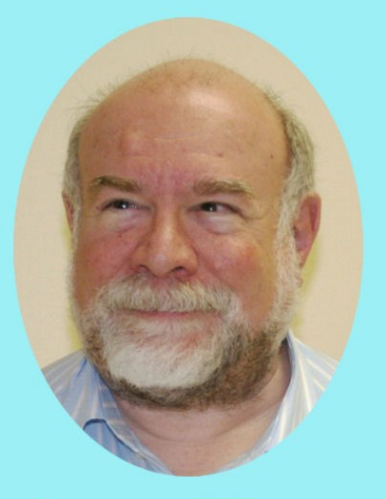

**Stuart Yarus** 

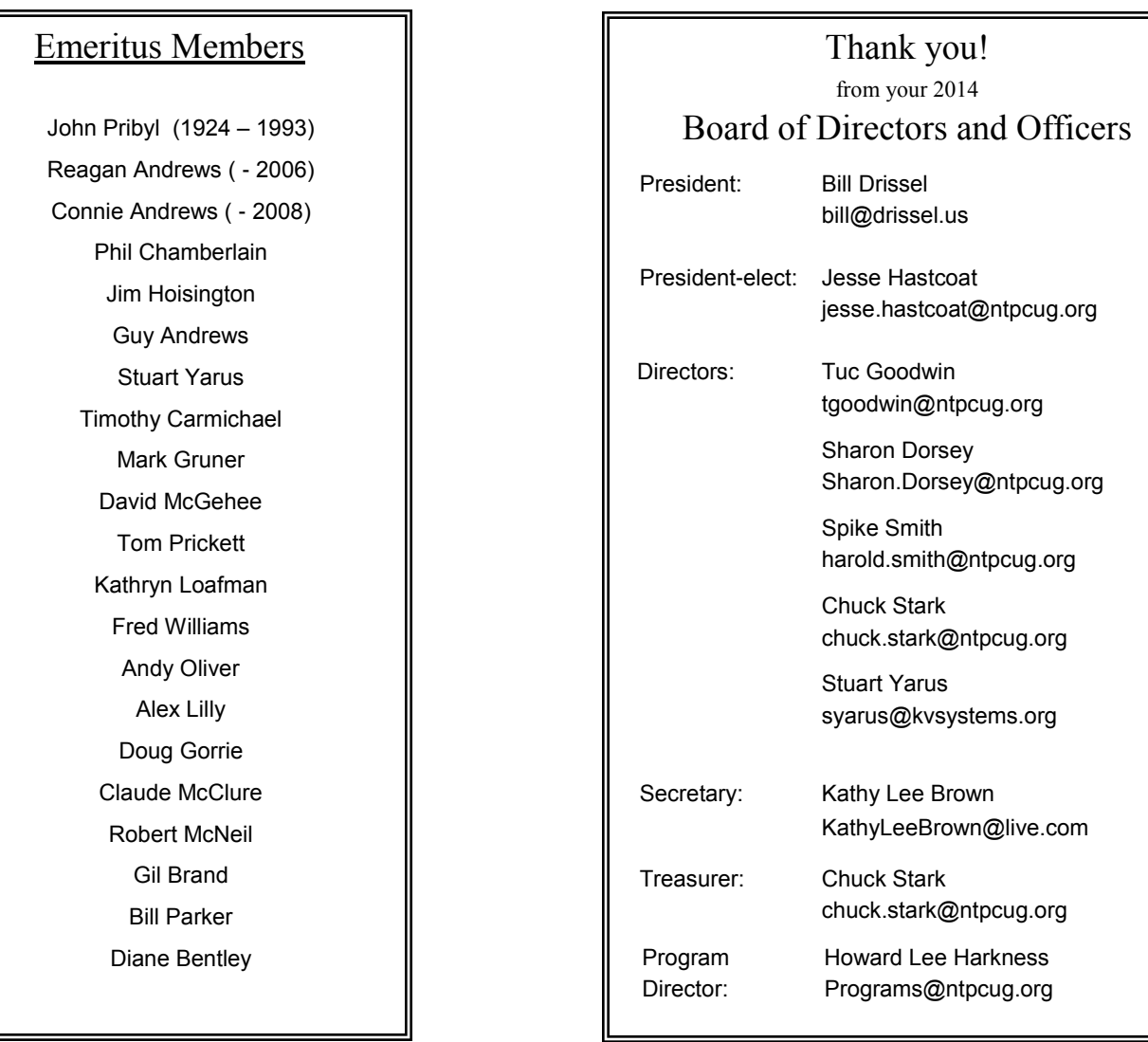

## **Calendar**

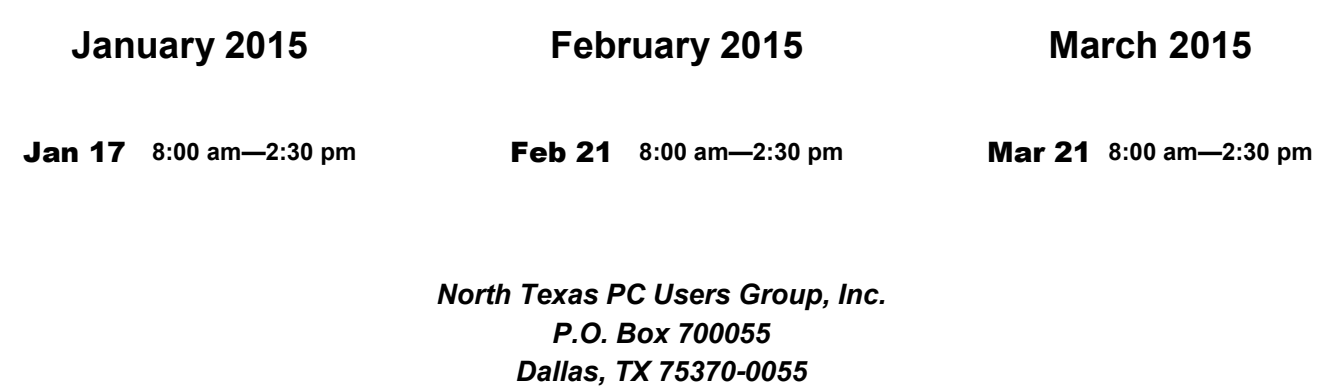

Copyright 2015 North Texas PC Users Group All rights reserved.